#### Accelerating NNEF Framework on OpenCL Devices Using clDNN

**Meng-Shiun Yu, Tai-Liang Chen, and Jenq-Kuen Lee**

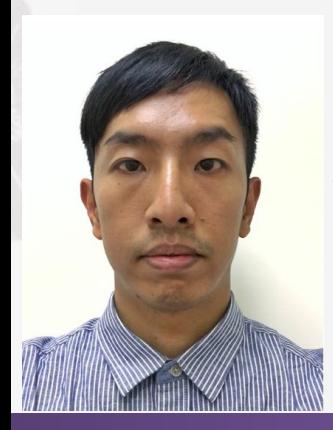

Department of Computer Science, National Tsing Hua University, Hsinchu, Taiwan {msyu, tlchen}@pllab.cs.nthu.edu.tw, jklee@cs.nthu.edu.tw

IWOCL 2020 - The 8th International Workshop on OpenCL

## Agenda

- Overview
- Design of Software Stack
- Experiments Results

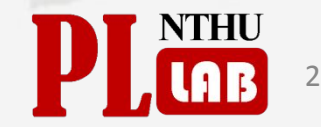

## Background

• NNEF - Neural Network Exchange Format An intermediate representation of open specification and the well-defined

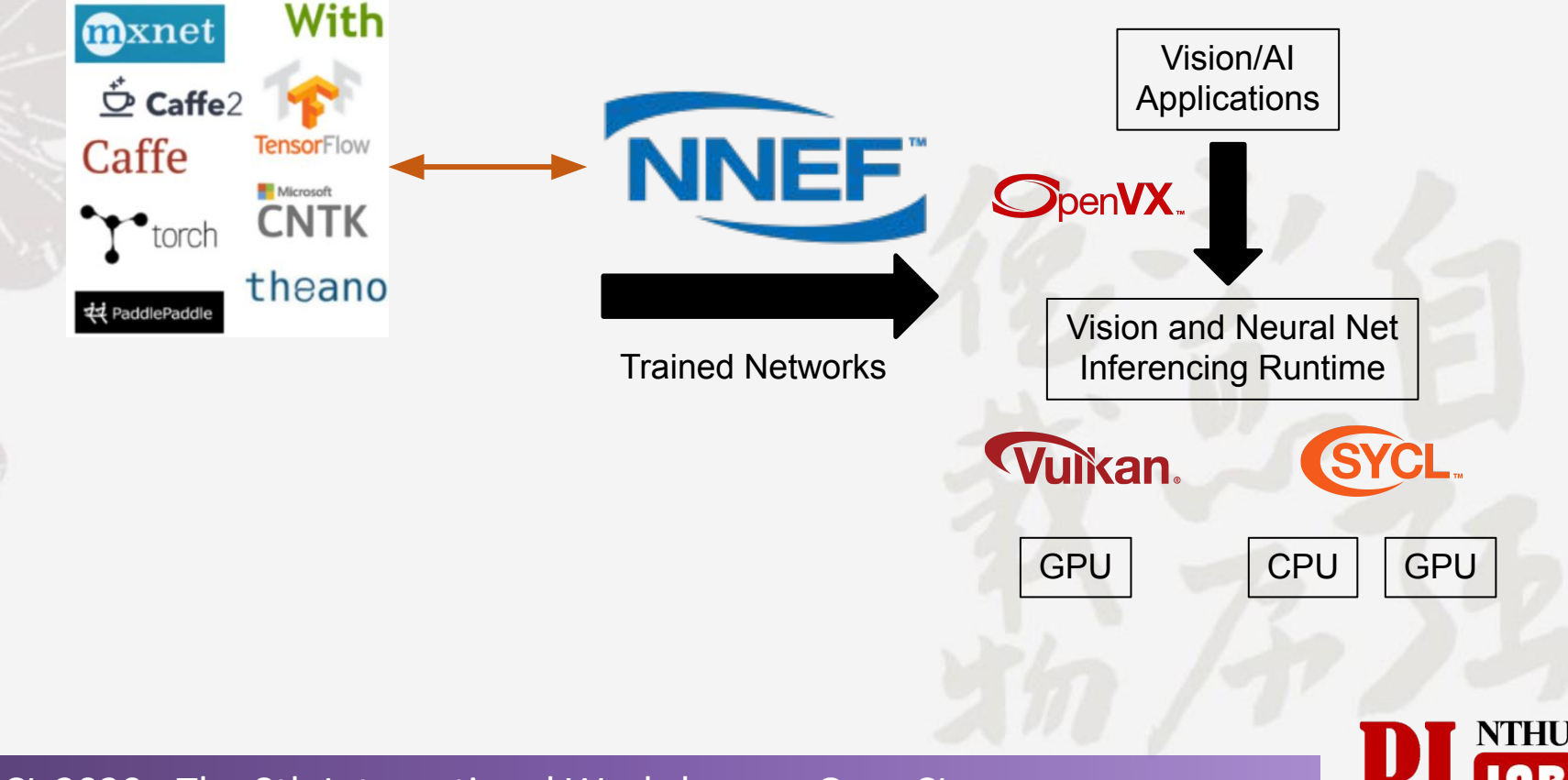

#### **Overview**

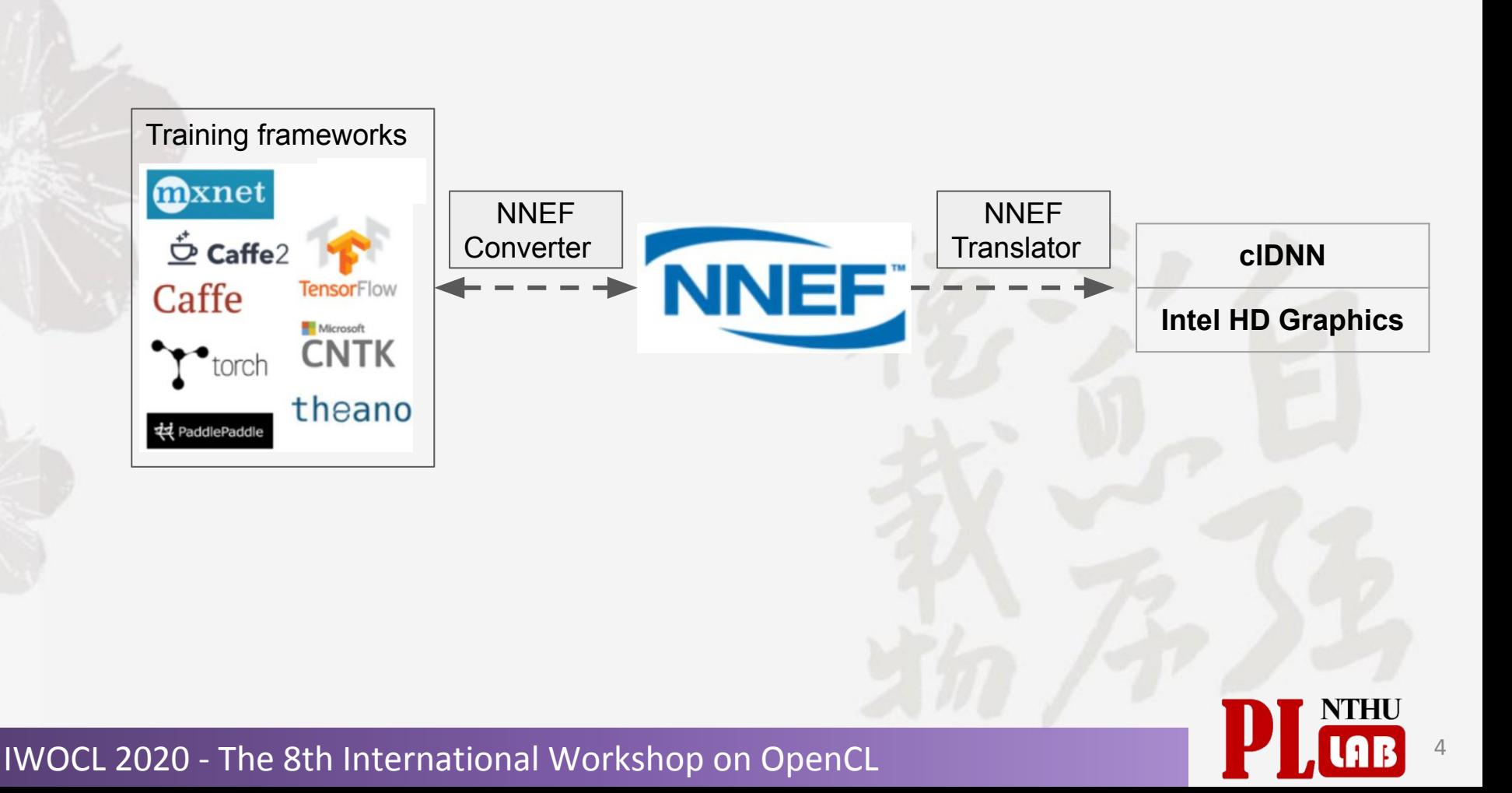

#### The Flow for NNEF Enabled in clDNN with OpenCL

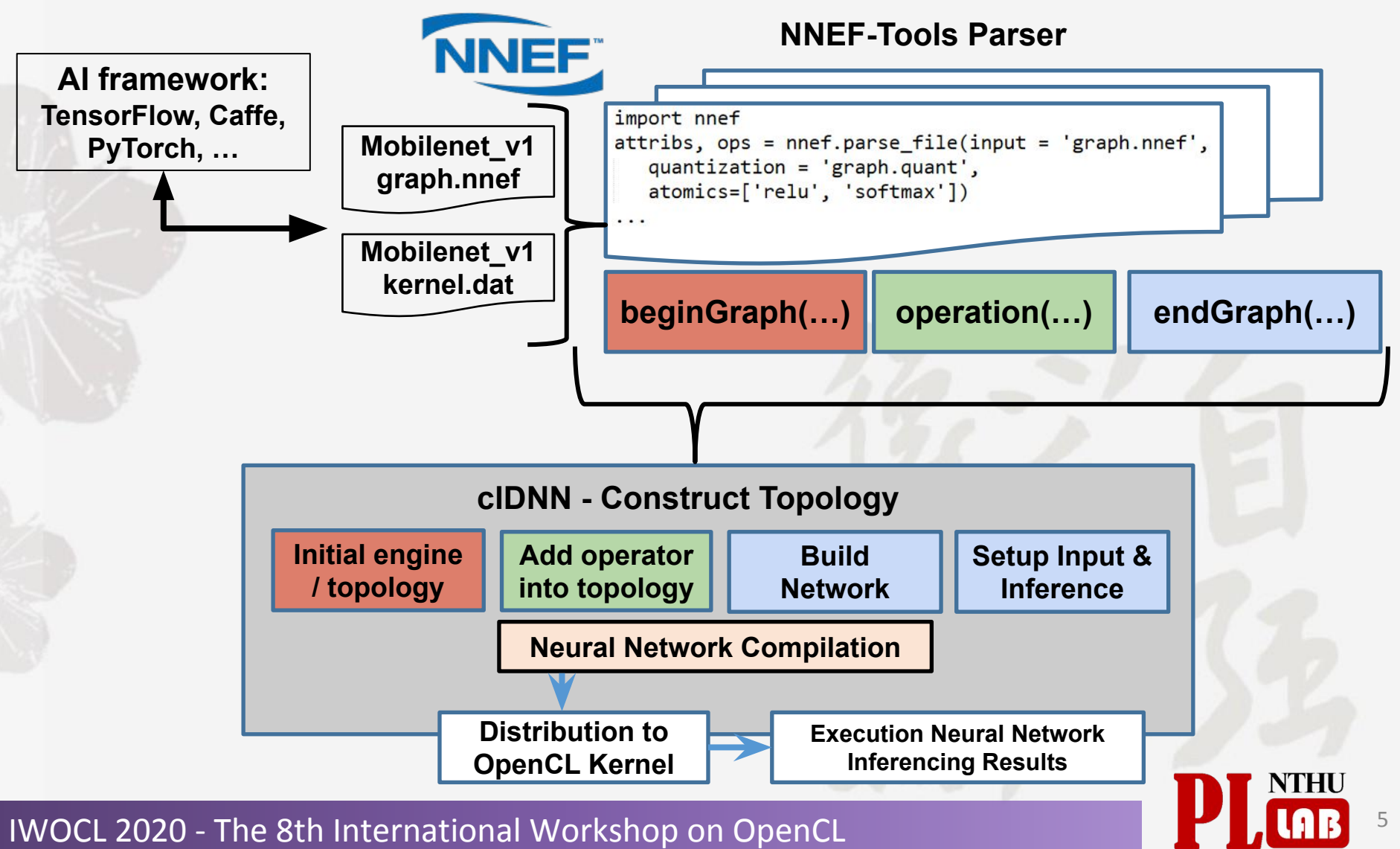

#### The Flow for NNEF Enabled in clDNN with OpenCL

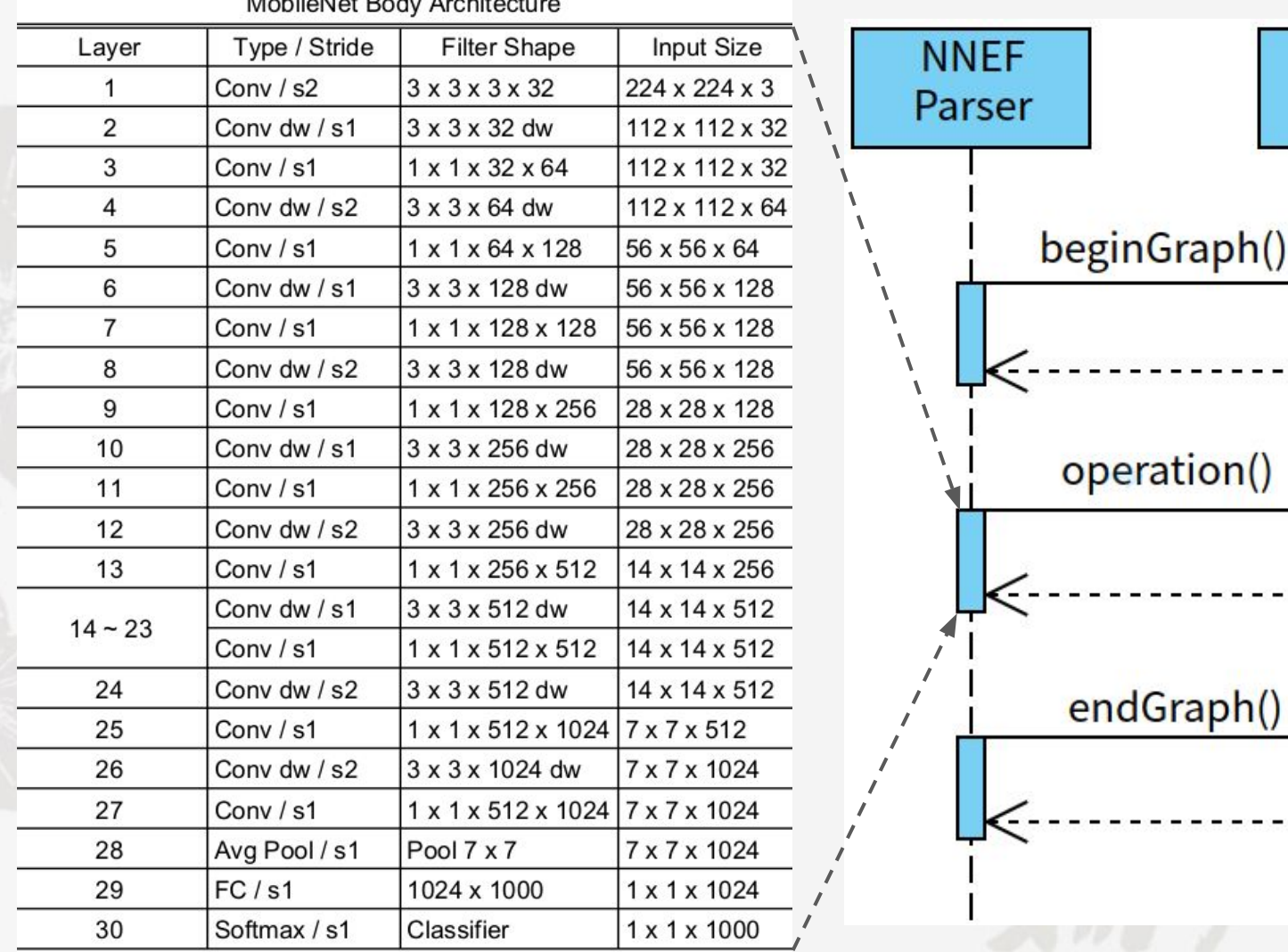

IWOCL 2020 - The 8th International Workshop on OpenCL

Stage 1

Stage 2

Stage 3

cIDNN

# NNEF Interpreter

void cldnn\_add\_operation(cldnn::engine &engine, cldnn::topology &topology, Operation operation)

```
auto id = operation.outputs.get(0).identifier();
static map<string, Operation> op_dict;
op dict[id] = operation;/* input node */
if ("external" == operation.name) {
     add input node(engine, topology, operation);
} else if ("variable" == operation.name) {
     add data node(engine, topology, operation);
} else if ("conv" == operation.name) {
     add op conv(engine, topology, operation, op dict);
} else if ("add" == operation.name) {
     add_op_add(engine, topology, operation);
}
…
else {
 std::cout << "unsupported op: " << operation.name << std::endl;
}
```
{

}

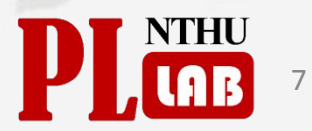

# NNEF Interpreter

static void add op conv(cldnn::engine &engine, cldnn::topology topology, Operation &operation, map<string, Operation> op\_dict, struct op\_shape &shape\_info)

string output = operation.outputs.get(0).identifier(); string input = operation.inputs.get(0).identifier(); string weight = operation.inputs.get(1).identifier(); auto stride shape = operation.attribs.get("stride").

```
…
vector<int> dia_v{dia_h, dia_w};
tensor dia_ts(dia_v);
vector<int> stride{1,1,stride h, stride w};
tensor stride_ts(stride);
vector<int> pad_v{0, 0, padding_h, padding_w};
tensor pad ts(pad v);
```
... auto conv\_op = convolution(name, input, {weight}, {bias\_name}, stride\_ts, pad\_ts, dia\_ts, false, 1.0, last pad ts);

```
topology.add(conv_op);
```
{

}

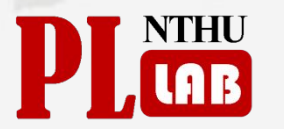

8

## NNEF Interpreter

void cldnn\_execute(cldnn::engine& engine, cldnn::topology& topology) { vector<float> ftensor; load image(input img, ftensor);

network network(engine, topology); layout in layout(data types::f32, format::bfyx,  $\{1,3,224,224\}$ ); memory input  $m = m$ emory::allocate(engine, in layout); set\_values(input\_mem, move(ftensor));

```
network.set_input_data("input", input_mem);
auto outputs = network.execute();
auto output ptr = outputs.at("output").get memory().pointer<float>():
```
9

...

}

#### Experiments Environments

#### Hardware:

- Intel Core i7-7700 CPU 3.60GHz
- HD Graphics 630 graphics card

#### Software:

- cIDNN 2019 R2
- OpenCL 2.1
- NNEF parser v1.0

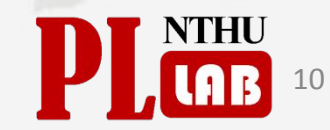

#### Experimental Results

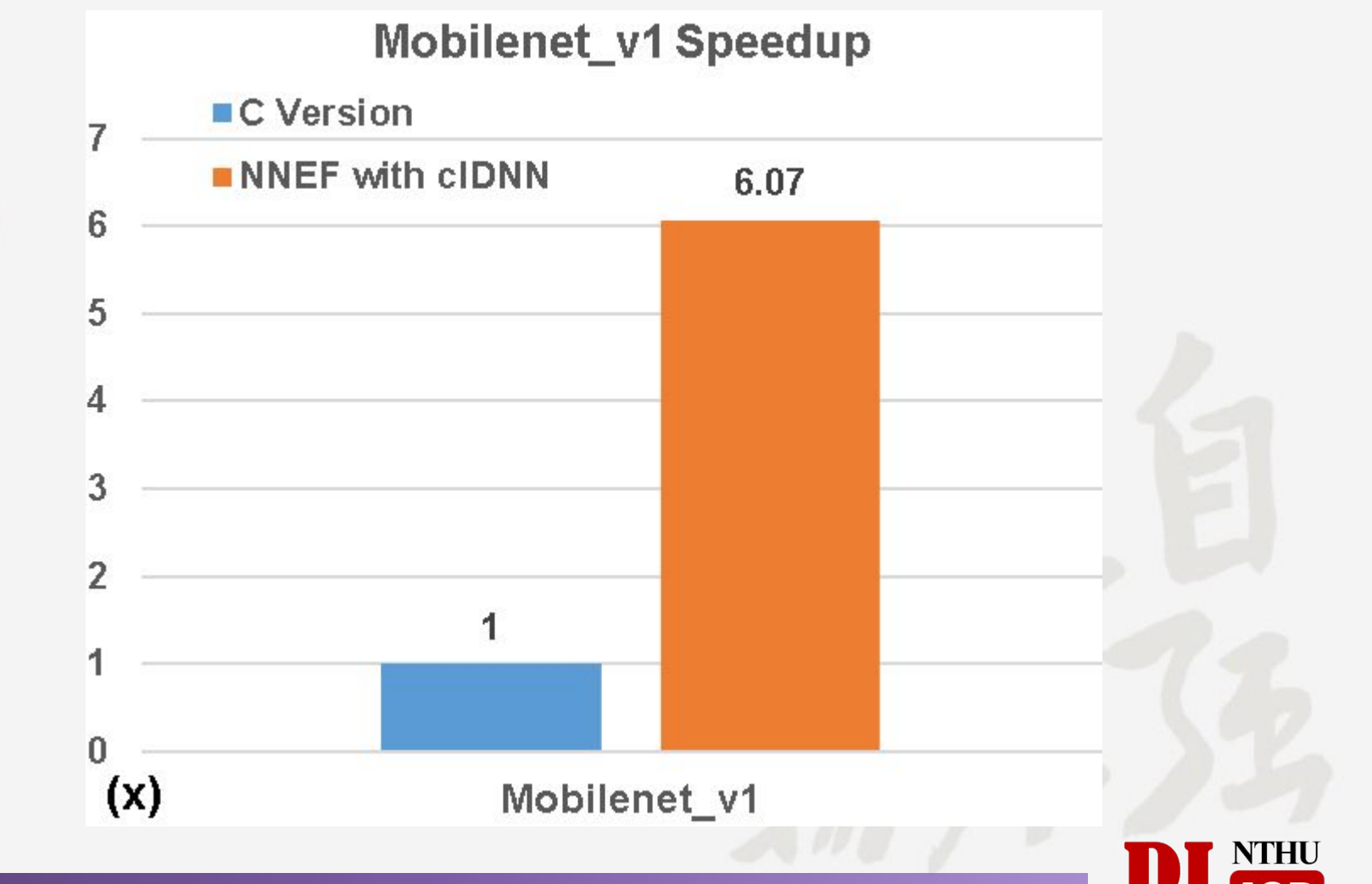

#### IWOCL 2020 - The 8th International Workshop on OpenCL

#### Conclusion

- We proposed a translator that accelerated NNEF on OpenCL devices via clDNN.
- The experimental results shown that we improved the execution efficiency about six times